Betriebssysteme Übung 1. Tutorium

### **Vorstellung Tutor**

Stephan Weinberger

- **Telematiker seit 1995**
- Betriebssysteme Übung 1999/2000
- **hata heuer 1. Mal BS-Tutor**

Kontakt:

- Mail: weini@sbox.tugraz.at
- **B** Newsgroup: tu-graz.lv.bs1
- **Tutorium: Donnerstag 15-16 Uhr**
- Subzentrum Inffeldgasse: Di-Do zu den Betreuerzeiten

## **Vorstellung Gruppen**

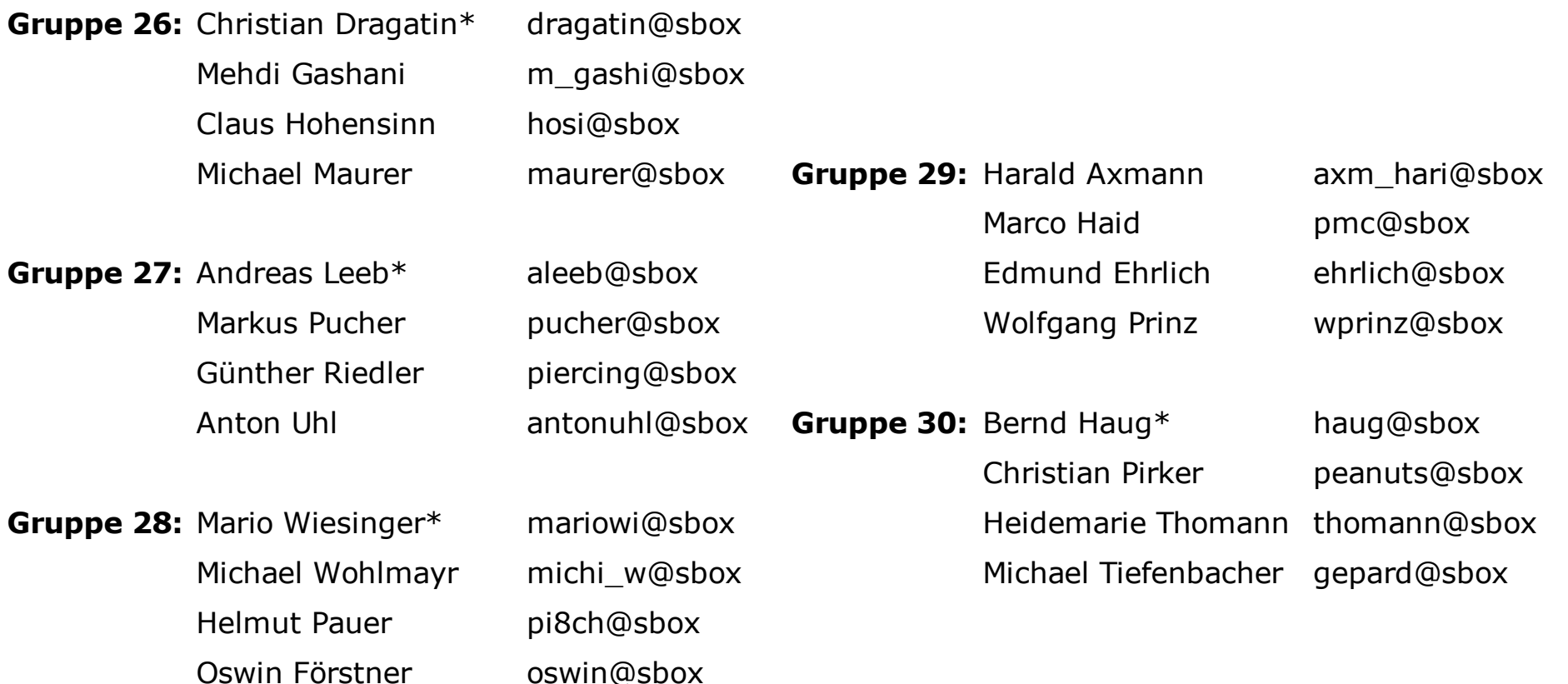

Gruppenaccount: "bs??"

Ein Mal unter Windows einloggen und Passwort wählen.

### **Zeitplan**

- **Heute:** Organisatorisches, Arbeitsumgebung, Assignment 1
- 23. 10.: Wiederholung Threads, Locks, Conditions, ...
- 30. 10.: Tutorium
- 31. 10.: **Abgabe Designdokument** Assignment 1
- 06. 11.: Tutorium
- 07. 11.: **Abgabe Implementierung** Assignment 1
- danach: Abgabegespräche/Reviews

# **Arbeitsumgebung (1)**

#### **Linux**

- zu Hause, Benutzerraum, Subzentrum, pluto.tugraz.at
- Andere Systeme möglich, aber kein Support Abgabe muss unter Linux laufen!
- **Distribution prinzipiell egal, sollte aber aktuell sein**
- ftp://ftp.tugraz.at/mirror, Basisgruppe Telematik
- **Bei Linuxfragen:**

tu-graz.betriebssysteme.linux, tu-graz.lv.bs1

Auf Wunsch kurze Einführung möglich

# **Arbeitsumgebung (2)**

#### **Editor**

- prinzipiell jeder Editor möglich
- **s** sollte in der Gruppe einheitlich sein
- **Gute Erfahrungen mit Emacs/XEmacs**
- Vorsicht mit Entwicklungsumgebungen (z.B. kDevelop erzeugt manchmal "eigenwillige" Makefiles)

# **Arbeitsumgebung (3)**

#### **Compiler/Debugger**

- Compiler: gcc 2.95, 3.2 und 3.3 funktionieren sicher
- make/gmake
- **Debugger: gdb (Commandline)**
- Die meisten grafischen Debug-Tools (z.B. kDebug, ddd, ...) greifen auf gdb zu

## **Arbeitsumgebung (4)**

#### **sonstige Tools**

- CVS (Repository thalys.iaik.at, /bs2003/bsXX/, Info bei mir)
- Kommentar/Dokumentation
- **Source Beautyfier**

...

nicht zwingend erforderlich, können aber selbstverständlich verwendet werden.

Betriebssystemsimulator mit eingebautem CPU-Simulator (MIPS CPU).

Dokumentation auf der Homepage unter "downloads".

- Nachos-Kernel (C++-Programm)
- CPU-Simulation (selbes C++-Programm)
- Userprogramme (innerhalb der CPU-Simulation, Crosscompiler xgcc)

Trennung oft nicht ganz klar; Kernel läuft auf realer CPU!

*1. Assignment komplett im Kernel.*

### **Nachos installieren**

- Nachos von der LV-Homepage herunterladen (speziell angepasste Version)
- $\blacksquare$  Entpacken

tar xfvj nachos-unified.tar.bz2

Compilieren

make

gmake: command not found"

ln -s /usr/bin/make /usr/bin/gmake

#### **Bauen Sie ein Thread-System...**

■ 1.1 Locks und Condition-Variablen code/threads/synch.cc code/threads/list.cc

- **1.2 Simulation eines Aufzugs** code/threads/main.cc code/threads/threadtest.cc
- **1.3 Thread::Join()** code/threads/thread.cc

genaue Aufgabenstellung auf der Homepage

### **Dokumentation (1)**

#### *Designdokument*

- *WAS, WIE, WO, ...*
- *vor dem Programmieren!*
- *Ingenieurstagebuch*
- **F** formlose Notizen, Skizzen, ...
- *<u>D</u>* jedes Gruppenmitglied!

### **Dokumentation (2)**

*Kommentare*

- **neue bzw. geänderte Codestellen markieren, z.B.** 
	- /\* XX\_Gruppe?? \*/
- keine Trivialitäten

*Doku zur Implementierung*

- Anleitung, ReadMe, Testfälle, ...
- **Designänderungen**

### **Abgaben**

*Designdokument*

- **31. 10. 2003, 18 Uhr**
- MailTo: bs@iaik.tugraz.at, CC: weini@sbox.tugraz.at
- **Subject: DDA1GRXXX**
- **Plain-Text, PDF- oder PostScript-File**

*Implementierung*

- **7. 11. 2003, 18 Uhr**
- **Subject: IMA1GRXXX**
- Nur Sources, Makefiles, Dokumentation und Testfälle (typischerweise <<1MB) in einem .zip/.tar.gz/.tar.bz-File

### **Bei Problemen...**

- versuchen, den Fehler selbst zu finden
- Gruppenkollegen
- *tu-graz.lv.bs1*
- Diskussion mit anderen Gruppen erwünscht, aber nicht Abschreiben!
- Tutor
	- vernünftige Fehlerbeschreibungen
	- Codeauszüge/Pseudocode
	- Compilerversion, Distribution, ... S
	- genaue Fehlermeldung (Copy&Paste)

### **Viel Erfolg!**